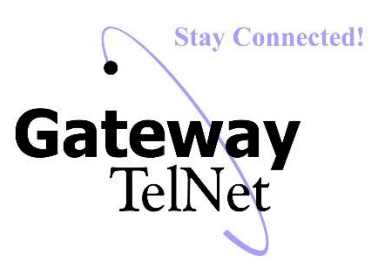

## **White Label Star (\*) Codes**

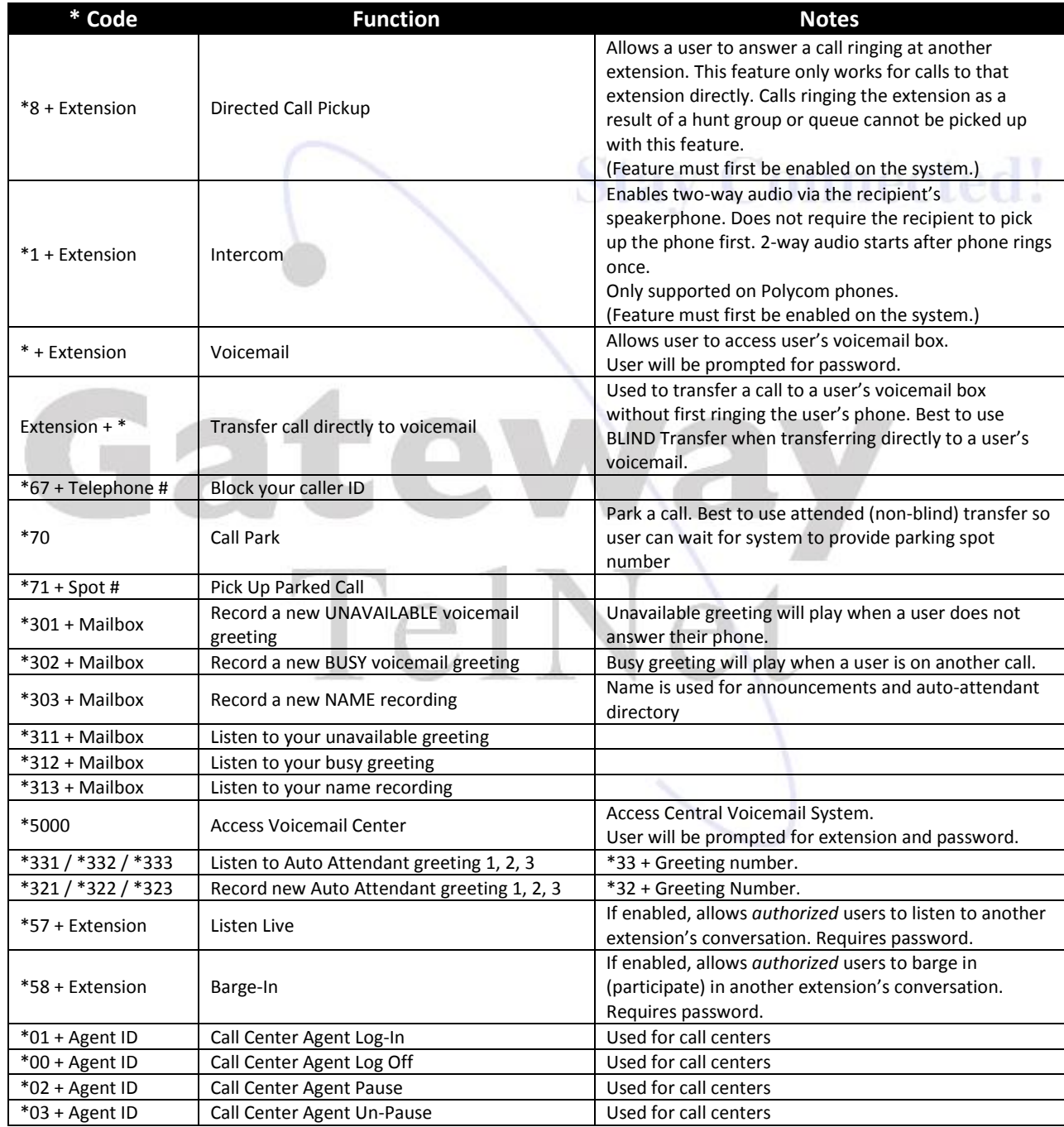